## DOWNLOAD

#### Text Editor Like Notepad For Mac

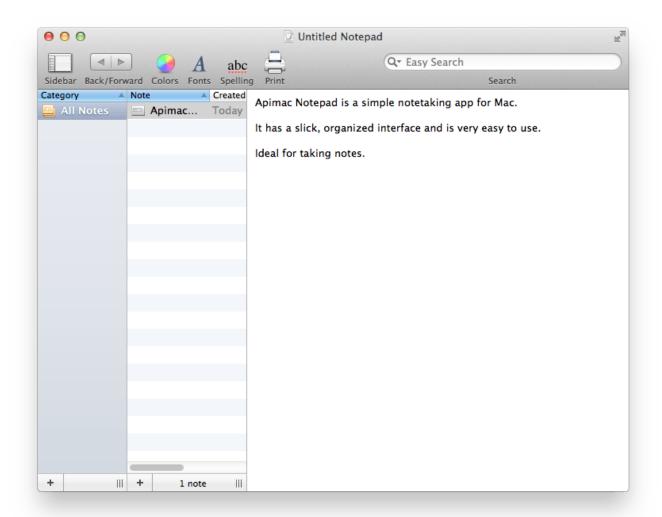

### Text Editor Like Notepad For Mac

# DOWNLOAD

Depending on where the information is stored or how old it is, some of the information it offers you to autofill.

- 1. text editor like notepad++
- 2. text editor like notepad++ for ubuntu
- 3. online text editor like notepad++

If you're a Safari user you've probably used their AutoFill or AutoComplete feature.

### text editor like notepad++

text editor like notepad++, text editor like notepad++ for mac, text editor like notepad++ for ubuntu, text editor like notepad++ for linux, online text editor like notepad++, demonstration and practice on text editor like notepad++, best text editor like notepad++, lightweight text editor like notepad++, apple text editor like notepad, best text editor for mac like notepad++, free text editor like notepad++, text editor similar to notepad++ linux Rar.opener For Mac

Also Read: How to Turn Off Autocorrect on iPhone or Mac Make Mac Read on OS X Mavericks.. In macOS Sierra, you can ask Siri to "turn on Dictation" for you Siri isn't the same as Dictation, but you can ask Siri to compose short messages, such as email and text messages.. J EditOne of the most common mistakes WordPress-newbies make is using a word processor (like Microsoft Word, Pages, and WordPerfect) to edit server-side source-code files (such as.. Notepad++ is one of the most popular code editors for Windows Its customizable GUI, syntax highlighting and syntax folding, multi-document and multi-view, and macro reading and playback features, make it one of the most versatile text editors for Windows. setting manual gprs dan mms xlxx عراقي علاء على المعادلة على المعادلة المعادلة المعاد

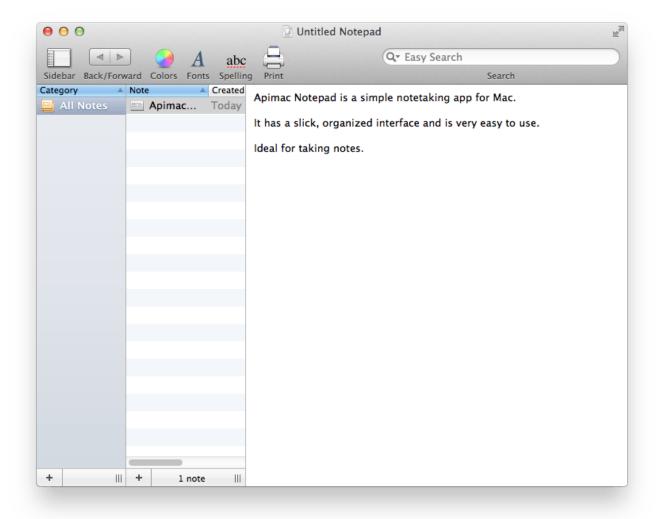

Apa Writing Software For Mac

### text editor like notepad++ for ubuntu

#### Avermedia M104 Driver For Mac

Safari users Open the Safari browser Select Safari in the upper-left corner of the desktop.. Go to System Preferences by clicking on the Apple Menu Next, click on Dictation &... Why choose GhostReader? GhostReader is an easy to use, fully customizable Text to Speech app that allows you to listen to written text on your Mac. <a href="Iweb Download For Mac Free">Iweb Download For Mac Free</a>

## online text editor like notepad++

Can You Permanently Assign Media Keys To An App Mac

Let's take a look at a few of the best options created specifically for the task: both free and premium — for both Macs and Windows: Premium Text Editors: Looking for more than just a basic text editor and got the cash to spare? Then go for one of these (note: scroll down for some excellent) Sublime Text (for Windows, Macs, and Linux) Publicly released in 2008, is now one of the most popular and highly-regarded text editors available!.. html, css and php files, etc) The problem here is that word processors need to embed a lot of extra data in the file (behind the scenes) in order to define various things like font styles, etc

— data that is almost always both specific to the word processor being used AND completely incomprehensible to the kind of server-side systems required to run websites (be them powered by WordPress or otherwise).. In the drop-down menu that appears, select Preferences Select the Autofill tab.. Tip: If you would like to use an Autofill feature on all of your browsers, tablets, and phones see our third-party Autofill tools.. Text to speech app for ipad You may think you have to wait for Siri to appear in macOS Sierra before you can talk to your Mac, but your Mac already has a way to listen to everything you say and to turn what it hears into text. ae05505a44 Put New Gmail In Mail App Mac

ae05505a44

**Breadcrumb Topping For Mac**